### Optimizing crypto on embedded microcontrollers

Peter Schwabe
Radboud University, Nijmegen, The Netherlands

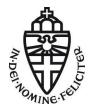

December 10, 2018

Australian School on Embedded Cryptography – ASEC 2018

#### Outline

- 1. embedded microcontrollers
- 2. optimizing
- 3. crypto

#### Embedded microcontrollers

"A microcontroller (or MCU for microcontroller unit) is a small computer on a single integrated circuit. In modern terminology, it is a system on a chip or SoC."

—Wikipedia

#### Embedded microcontrollers

"A microcontroller (or MCU for microcontroller unit) is a small computer on a single integrated circuit. In modern terminology, it is a system on a chip or SoC."

—Wikipedia

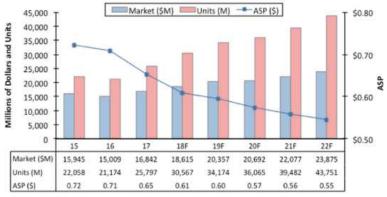

Source: IC Insights

► AVR ATmega and ATtiny 8-bit microcontrollers (e.g., Arduino)

- ► AVR ATmega and ATtiny 8-bit microcontrollers (e.g., Arduino)
- ► MSP430 16-bit microcontrollers

- ► AVR ATmega and ATtiny 8-bit microcontrollers (e.g., Arduino)
- MSP430 16-bit microcontrollers
- ► ARM Cortex-M 32-bit MCUs (e.g., in NXP, ST, Infineon chips)
  - ► Low-end M0 and M0+
  - Mid-range Cortex-M3
  - High-end Cortex-M4 and M7

- ► AVR ATmega and ATtiny 8-bit microcontrollers (e.g., Arduino)
- MSP430 16-bit microcontrollers
- ► ARM Cortex-M 32-bit MCUs (e.g., in NXP, ST, Infineon chips)
  - ► Low-end M0 and M0+
  - Mid-range Cortex-M3
  - High-end Cortex-M4 and M7
- ► RISC-V 32-bit MCUs (e.g., SiFive boards)

# Our Target platform

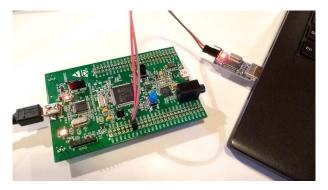

- ARM Cortex-M4 on STM32F4-Discovery board
- ▶ 192KB RAM, 1MB Flash (ROM)
- ► Available for <40 AUD from various vendors (e.g., ebay, element14): https://au.element14.com/stmicroelectronics/ stm32f407g-disc1/dev-board-foundation-line-mcu/dp/ 2506840
- ▶ Additionally need USB-TTL converter and mini-USB cable

```
#include <stdio.h>
int main(void) {
  printf("Hello World!\n");
  return 0;
}
```

gcc hello.c is going to produce an x86 ELF file

```
#include <stdio.h>
int main(void) {
  printf("Hello World!\n");
  return 0;
}
```

```
#include <stdio.h>
int main(void) {
  printf("Hello World!\n");
  return 0;
}
```

- gcc hello.c is going to produce an x86 ELF file
- ► Given an ARM ELF file, how do we get it to the board?

```
#include <stdio.h>
int main(void) {
  printf("Hello World!\n");
  return 0;
}
```

- gcc hello.c is going to produce an x86 ELF file
- Given an ARM ELF file, how do we get it to the board?
- How would the ELF file get run?

```
#include <stdio.h>
int main(void) {
  printf("Hello World!\n");
  return 0;
}
```

- gcc hello.c is going to produce an x86 ELF file
- Given an ARM ELF file, how do we get it to the board?
- How would the ELF file get run?
- ▶ What is printf supposed to do?

```
#include <stdio.h>
int main(void) {
  printf("Hello World!\n");
  return 0;
}
```

- gcc hello.c is going to produce an x86 ELF file
- Given an ARM ELF file, how do we get it to the board?
- How would the ELF file get run?
- ► What is printf supposed to do?
- Should we even expect printf to work?

1. Install a cross compiler: apt install gcc-arm-none-eabi

- 1. Install a cross compiler: apt install gcc-arm-none-eabi
- 2. Install stlink:

apt install build-essential libusb-1.0-0-dev cmake git clone https://github.com/texane/stlink.git cd stlink && make release cd build/Release && sudo make install

- 1. Install a cross compiler: apt install gcc-arm-none-eabi
- Install stlink:

```
apt install build-essential libusb-1.0-0-dev cmake git clone https://github.com/texane/stlink.git cd stlink && make release cd build/Release && sudo make install
```

- 3. Extend hello.c with some setup boilerplate code
  - ► Initialize CPU and set clock frequency
  - Set up serial port (USART) using USB-TTL

- 1. Install a cross compiler: apt install gcc-arm-none-eabi
- Install stlink:

```
apt install build-essential libusb-1.0-0-dev cmake git clone https://github.com/texane/stlink.git cd stlink && make release cd build/Release && sudo make install
```

- 3. Extend hello.c with some setup boilerplate code
  - ► Initialize CPU and set clock frequency
  - Set up serial port (USART) using USB-TTL
- Replace printf with send\_USART\_str

- 1. Install a cross compiler: apt install gcc-arm-none-eabi
- Install stlink:

```
apt install build-essential libusb-1.0-0-dev cmake git clone https://github.com/texane/stlink.git cd stlink && make release cd build/Release && sudo make install
```

- 3. Extend hello.c with some setup boilerplate code
  - ► Initialize CPU and set clock frequency
  - Set up serial port (USART) using USB-TTL
- 4. Replace printf with send\_USART\_str
- 5. Compile to ARM binary (not ELF) file, say usart.bin

- 1. Install a cross compiler: apt install gcc-arm-none-eabi
- Install stlink:

```
apt install build-essential libusb-1.0-0-dev cmake git clone https://github.com/texane/stlink.git cd stlink && make release cd build/Release && sudo make install
```

- 3. Extend hello.c with some setup boilerplate code
  - ► Initialize CPU and set clock frequency
  - Set up serial port (USART) using USB-TTL
- 4. Replace printf with send\_USART\_str
- 5. Compile to ARM **binary** (not ELF) file, say usart.bin
- 6. Connect USB-TTL converter with board
- 7. Set up listener on serial port hostside

- 1. Install a cross compiler: apt install gcc-arm-none-eabi
- Install stlink:

```
apt install build-essential libusb-1.0-0-dev cmake git clone https://github.com/texane/stlink.git cd stlink && make release cd build/Release && sudo make install
```

- 3. Extend hello.c with some setup boilerplate code
  - Initialize CPU and set clock frequency
  - Set up serial port (USART) using USB-TTL
- 4. Replace printf with send\_USART\_str
- 5. Compile to ARM **binary** (not ELF) file, say usart.bin
- 6. Connect USB-TTL converter with board
- 7. Set up listener on serial port hostside
- 8. st-flash write usart.bin 0x8000000 (flash over mini-USB)

- 1. Install a cross compiler: apt install gcc-arm-none-eabi
- Install stlink:

```
apt install build-essential libusb-1.0-0-dev cmake git clone https://github.com/texane/stlink.git cd stlink && make release cd build/Release && sudo make install
```

- 3. Extend hello.c with some setup boilerplate code
  - Initialize CPU and set clock frequency
  - Set up serial port (USART) using USB-TTL
- 4. Replace printf with send\_USART\_str
- 5. Compile to ARM **binary** (not ELF) file, say usart.bin
- 6. Connect USB-TTL converter with board
- 7. Set up listener on serial port hostside
- 8. st-flash write usart.bin 0x8000000 (flash over mini-USB)
- 9. Push "Reset" button to re-run the program

### STM32-getting-started

Good news! Most of that work is already done.

 $\verb|https://github.com/joostrijneveld/STM32-getting-started|\\$ 

В

### STM32-getting-started

#### Good news! Most of that work is already done.

https://github.com/joostrijneveld/STM32-getting-started

- Includes examples for
  - Unidirectional communication ("Hello World!")
  - Bidirectional communication (echo)
  - Direct Memory Access
  - performance benchmarking
  - calling a function written in assembly

### STM32-getting-started

#### Good news! Most of that work is already done.

https://github.com/joostrijneveld/STM32-getting-started

- Includes examples for
  - Unidirectional communication ("Hello World!")
  - Bidirectional communication (echo)
  - Direct Memory Access
  - performance benchmarking
  - calling a function written in assembly
- Requires python and python-serial packages

# Before we optimize: how do we benchmark?

```
SCS_DEMCR |= SCS_DEMCR_TRCENA;
DWT_CYCCNT = 0;
DWT_CTRL |= DWT_CTRL_CYCCNTENA;
int i;
unsigned int oldcount = DWT_CYCCNT;
  /* Your code goes here */
unsigned int newcount = DWT_CYCCNT;
unsigned int cycles = newcount - oldcount;
```

► See cyclecount.c example in STM32-Getting-Started

# Before we optimize: how do we benchmark?

```
SCS_DEMCR |= SCS_DEMCR_TRCENA;
DWT CYCCNT = 0:
DWT_CTRL |= DWT_CTRL_CYCCNTENA;
int i;
unsigned int oldcount = DWT_CYCCNT;
  /* Your code goes here */
unsigned int newcount = DWT_CYCCNT;
unsigned int cycles = newcount - oldcount;
```

- ▶ See cyclecount.c example in STM32-Getting-Started
- ► Caveats:
  - ► At >24 MHz wait cycles introduced by memory controller

# Before we optimize: how do we benchmark?

```
SCS_DEMCR |= SCS_DEMCR_TRCENA;
DWT CYCCNT = 0:
DWT_CTRL |= DWT_CTRL_CYCCNTENA;
int i;
unsigned int oldcount = DWT_CYCCNT;
  /* Your code goes here */
unsigned int newcount = DWT_CYCCNT;
unsigned int cycles = newcount - oldcount;
```

- ► See cyclecount.c example in STM32-Getting-Started
- Caveats:
  - ► At >24 MHz wait cycles introduced by memory controller
  - ► Cycle counter overflows after ≈3 min (20 MHz)

### **Optimizing**

- ▶ Optimize software on the assembly level
  - Crypto is worth the effort for better performance
  - ► Also, no compiler to introduce, e.g. side-channel leaks
  - ▶ It's fun

### **Optimizing**

- Optimize software on the assembly level
  - Crypto is worth the effort for better performance
  - ▶ Also, no compiler to introduce, e.g. side-channel leaks
  - ► It's fun
- ▶ Different from optimizing on "large" processors:
  - Size matters! (RAM and ROM)
  - Less parallelism (no vector units, not superscalar)
  - Often critical: reduce number of loads/stores

### Cortex-M4 assembly basics

- ▶ 16 registers, r0 to r15
- ▶ 32 bits wide
- ▶ Not all can be used freely
  - r13 is sp, stack pointer (don't misuse!)
  - r14 is 1r, link register (can be used)
  - r15 is pc, program counter
- ► Some status registers for, e.g., flags (carry, zero, ...)

### Cortex-M4 assembly basics

- ▶ 16 registers, r0 to r15
- ▶ 32 bits wide
- Not all can be used freely
  - r13 is sp, stack pointer (don't misuse!)
  - r14 is 1r, link register (can be used)
  - r15 is pc, program counter
- ▶ Some status registers for, e.g., flags (carry, zero, ...)
- ▶ Instr Rd, Rn, Rn, e.g.:
  - add r2, r0, r1 (three operands)
  - ▶ mov r1, r0 (two operands)

### Cortex-M4 assembly basics

- ▶ 16 registers, r0 to r15
- ▶ 32 bits wide
- ▶ Not all can be used freely
  - r13 is sp, stack pointer (don't misuse!)
  - ▶ r14 is 1r, link register (can be used)
  - r15 is pc, program counter
- ► Some status registers for, e.g., flags (carry, zero, ...)
- ▶ Instr Rd, Rn, Rn, e.g.:
  - add r2, r0, r1 (three operands)
  - mov r1, r0 (two operands)

Details on instructions: ARMv7-M Architecture Reference Manual https://web.eecs.umich.edu/~prabal/teaching/eecs373-f10/readings/ARMv7-M\_ARM.pdf

Instruction summary and timings: Cortex-M4 Technical Reference
Manual http://infocenter.arm.com/help/topic/com.arm.doc.
ddi0439b/DDI0439B\_cortex\_m4\_r0p0\_trm.pdf

### A simple example

```
uint32_t accumulate(uint32_t *array, size_t arraylen) {
  size_t i;
  uint32_t r=0;
  for(i=0;i<arraylen;i++) {</pre>
    r += array[i];
  return r;
int main(void)
  uint32_t array[1000], sum;
  init(array, 1000);
  sum = accumulate(array, 1000);
  printf("sum: %d\n", sum);
  return sum;
```

### accumulate in assembly

```
.syntax unified
.cpu cortex-m4
.global accumulate
.type accumulate, %function
accumulate:
    mov r2, #0
    loop:
        cmp r1, #0
        beq done
        ldr r3,[r0]
        add r2,r3
        add r0,#4
        sub r1,#1
        b loop
    done:
    mov r0,r2
    bx lr
```

#### How fast is it?

- ▶ Arithmetic instructions cost 1 cycle
- ► (Single) loads cost 2 cycles
- ▶ Branches cost 1 instruction if branch is not taken
- ▶ Branches cost at least 2 cycles if branch is taken

#### How fast is it?

- ► Arithmetic instructions cost 1 cycle
- ► (Single) loads cost 2 cycles
- ▶ Branches cost 1 instruction if branch is not taken
- ▶ Branches cost at least 2 cycles if branch is taken
- ► The loop body should cost at least 9 cycles

### Speeding it up, part I

```
.syntax unified
.cpu cortex-m4
.global accumulate
.type accumulate, %function
accumulate:
    mov r2, #0
    loop:
        subs r1,#1
        bmi done
        ldr r3, [r0], #4
        add r2,r3
        b loop
    done:
    mov r0, r2
    bx lr
```

- ► Merge cmp and sub
- ▶ Need subs to set flags
- ► Have ldr auto-increase r0
- ► Total saving should be 2 cycles
- ► Also, code is (marginally) smaller

### Speeding it up, part II

```
accumulate:
                                        done1:
    push {r4-r12}
                                        add r1,#8
    mov r2, #0
                                        loop2:
                                            subs r1,#1
    loop1:
                                            bmi done2
                                            ldr r3, [r0], #4
        subs r1,#8
        bmi done1
                                            add r2,r3
        ldm r0!,{r3-r10}
                                            b loop2
                                        done2:
        add r2,r3
                                        pop {r4-r12}
        . . .
                                        mov r0,r2
        add r2,r10
                                        bx lr
        b loop1
```

- ▶ Use 1dm ("load multiple") instruction
- ▶ Loading N items costs only N+1 cycles
- Need more registers; need to push "caller registers" to the stack (push)
- ▶ Restore caller registers at the end of the function (pop)

- ► Use ldm ("load multiple") instruction
- ▶ Loading N items costs only N+1 cycles
- Need more registers; need to push "caller registers" to the stack (push)
- ► Restore caller registers at the end of the function (pop)
- Partially unroll to reduce loop-control overhead
- ▶ Makes code somewhat larger, various tradeoffs possible
- ▶ Lower limit is slightly above 2000 cycles

- ► Use ldm ("load multiple") instruction
- ▶ Loading N items costs only N+1 cycles
- Need more registers; need to push "caller registers" to the stack (push)
- ► Restore caller registers at the end of the function (pop)
- Partially unroll to reduce loop-control overhead
- ▶ Makes code somewhat larger, various tradeoffs possible
- ▶ Lower limit is slightly above 2000 cycles
- ▶ Ideas for further speedups?

- ▶ So far there was nothing crypto-specific in this lecture
- ▶ Is optimizing crypto the same as optimizing any other software?

- ▶ So far there was nothing crypto-specific in this lecture
- ▶ Is optimizing crypto the same as optimizing any other software?
- ► No.

- ▶ So far there was nothing crypto-specific in this lecture
- ▶ Is optimizing crypto the same as optimizing any other software?
- ▶ No. Cryptographic software deals with secret data (e.g., keys)
- ▶ Information about secret data must not leak through side channels

- ▶ So far there was nothing crypto-specific in this lecture
- ▶ Is optimizing crypto the same as optimizing any other software?
- ▶ No. Cryptographic software deals with secret data (e.g., keys)
- ▶ Information about secret data must not leak through side channels
- For today, only consider timing side-channel:
  - Can be exploited remotely
  - Can eliminate systematically through "constant-time" code

- ▶ So far there was nothing crypto-specific in this lecture
- ▶ Is optimizing crypto the same as optimizing any other software?
- ▶ No. Cryptographic software deals with secret data (e.g., keys)
- ▶ Information about secret data must not leak through side channels
- For today, only consider timing side-channel:
  - Can be exploited remotely
  - Can eliminate systematically through "constant-time" code
  - ► Generic techniques to write constant-time code
  - Performance penalty highly algorithm-dependent

► Consider the following piece of code:

```
\begin{array}{c} \text{if } s \text{ then} \\ r \leftarrow A \\ \text{else} \\ r \leftarrow B \\ \text{end if} \end{array}
```

► Consider the following piece of code:

```
\begin{array}{c} \text{if } s \text{ then} \\ r \leftarrow A \\ \text{else} \\ r \leftarrow B \\ \text{end if} \end{array}
```

- General structure of any conditional branch
- $lackbox{ }A$  and B can be large computations, r can be a large state

► Consider the following piece of code:

```
\begin{array}{c} \text{if } s \text{ then} \\ r \leftarrow A \\ \text{else} \\ r \leftarrow B \\ \text{end if} \end{array}
```

- General structure of any conditional branch
- ightharpoonup A and B can be large computations, r can be a large state
- ightharpoonup This code takes different amount of time, depending on s
- Obvious timing leak if s is secret

Consider the following piece of code:

```
\begin{array}{c} \textbf{if} \ s \ \textbf{then} \\ r \leftarrow A \\ \textbf{else} \\ r \leftarrow B \\ \textbf{end} \ \textbf{if} \end{array}
```

- General structure of any conditional branch
- ightharpoonup A and B can be large computations, r can be a large state
- ightharpoonup This code takes different amount of time, depending on s
- Obvious timing leak if s is secret
- Even if A and B take the same amount of cycles this is generally not constant time!
- ▶ Reasons: Branch prediction, instruction-caches
- Never use secret-data-dependent branch conditions

 $\begin{tabular}{ll} \bf So, what do we do with this piece of code?\\ & \begin{tabular}{ll} \bf if $s$ then \\ & r \leftarrow A \\ & \begin{tabular}{ll} \bf else \\ & r \leftarrow B \\ & \begin{tabular}{ll} \bf end if \end{tabular} \end{tabular}$ 

▶ So, what do we do with this piece of code?

$$\begin{array}{c} \textbf{if} \ s \ \textbf{then} \\ r \leftarrow A \\ \textbf{else} \\ r \leftarrow B \\ \textbf{end} \ \textbf{if} \end{array}$$

► Replace by

$$r {\leftarrow} sA + (1-s)B$$

▶ So, what do we do with this piece of code?

$$\begin{array}{c} \text{if } s \text{ then} \\ r \leftarrow A \\ \text{else} \\ r \leftarrow B \\ \text{end if} \end{array}$$

► Replace by

$$r \leftarrow sA + (1-s)B$$

ightharpoonup Can expand s to all-one/all-zero mask and use XOR instead of addition, AND instead of multiplication

▶ So, what do we do with this piece of code?

$$\begin{array}{c} \textbf{if } s \textbf{ then} \\ r \leftarrow A \\ \textbf{else} \\ r \leftarrow B \\ \textbf{end if} \end{array}$$

► Replace by

$$r \leftarrow sA + (1-s)B$$

- ► Can expand s to all-one/all-zero mask and use XOR instead of addition, AND instead of multiplication
- ▶ For very fast A and B this can even be faster

#### How about caches?

"Cortex-M0, Cortex-M0+, Cortex-M1, Cortex-M3, and Cortex-M4 processors do not have any internal cache memory.

—ARM Cortex-M Programming Guide to Memory Barrier Instructions

#### How about caches?

"Cortex-M0, Cortex-M0+, Cortex-M1, Cortex-M3, and Cortex-M4 processors do not have any internal cache memory. However, it is possible for a SoC design to integrate a system level cache."

—ARM Cortex-M Programming Guide to Memory Barrier Instructions

#### How about caches?

"The memory system is configured during implementation and can include instruction and data caches of varying sizes."

—ARM Cortex-M7 TRM

- ► Consider lookup table of 32-bit integers
- ► Cache lines have 64 bytes
- Crypto and the attacker's program run on the same CPU
- ► Tables are in cache

| $T[0] \dots T[15]$    |
|-----------------------|
| $T[16] \dots T[31]$   |
| attacker's data       |
| attacker's data       |
| $T[64] \dots T[79]$   |
| $T[80] \dots T[95]$   |
| attacker's data       |
| attacker's data       |
| attacker's data       |
| attacker's data       |
| $T[160] \dots T[175]$ |
| $T[176] \dots T[191]$ |
| $T[192] \dots T[207]$ |
| $T[208] \dots T[223]$ |
| attacker's data       |
| attacker's data       |

- ► Consider lookup table of 32-bit integers
- ► Cache lines have 64 bytes
- Crypto and the attacker's program run on the same CPU
- ► Tables are in cache
- The attacker's program replaces some cache lines

| $T[0] \dots T[15]$    |
|-----------------------|
| $T[16] \dots T[31]$   |
| ???                   |
| ???                   |
| $T[64] \dots T[79]$   |
| $T[80] \dots T[95]$   |
| ???                   |
| ???                   |
| ???                   |
| ???                   |
| $T[160] \dots T[175]$ |
| $T[176] \dots T[191]$ |
| $T[192] \dots T[207]$ |
| $T[208] \dots T223]$  |
| ???                   |
| ???                   |

- ► Consider lookup table of 32-bit integers
- ► Cache lines have 64 bytes
- Crypto and the attacker's program run on the same CPU
- ► Tables are in cache
- The attacker's program replaces some cache lines
- Crypto continues, loads from table again

| $T[0] \dots T[15]$    |
|-----------------------|
| $T[16] \dots T[31]$   |
| ???                   |
| ???                   |
| $T[64]\dots T[79]$    |
| $T[80] \dots T[95]$   |
| ???                   |
| ???                   |
| ???                   |
| ???                   |
| $T[160] \dots T[175]$ |
| $T[176] \dots T[191]$ |
| $T[192] \dots T[207]$ |
| $T[208] \dots T223]$  |
| ???                   |
| ???                   |

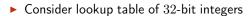

- ► Cache lines have 64 bytes
- Crypto and the attacker's program run on the same CPU
- ► Tables are in cache
- The attacker's program replaces some cache lines
- Crypto continues, loads from table again
- Attacker loads data:

| $T[0] \dots T[15]$    | 1 |
|-----------------------|---|
|                       |   |
| $T[16] \dots T[31]$   |   |
| ???                   |   |
| ???                   |   |
| $T[64]\dots T[79]$    |   |
| $T[80] \dots T[95]$   |   |
| ???                   |   |
| attacker's data       |   |
| ???                   |   |
| ???                   |   |
| $T[160] \dots T[175]$ |   |
| $T[176] \dots T[191]$ |   |
| $T[192] \dots T[207]$ |   |
| $T[208] \dots T223]$  |   |
| ???                   |   |
| 777                   | 1 |

- ► Consider lookup table of 32-bit integers
- ► Cache lines have 64 bytes
- Crypto and the attacker's program run on the same CPU
- Tables are in cache
- The attacker's program replaces some cache lines
- Crypto continues, loads from table again
- Attacker loads data:
  - Fast: cache hit (crypto did not just load from this line)

| T[0] $T[1E]$          |   |
|-----------------------|---|
| $T[0] \dots T[15]$    |   |
| $T[16] \dots T[31]$   |   |
| ???                   |   |
| ???                   |   |
| $T[64] \dots T[79]$   |   |
| $T[80] \dots T[95]$   |   |
| ???                   |   |
| $T[112] \dots T[127]$ | 4 |
| ???                   |   |
| ???                   |   |
| $T[160] \dots T[175]$ |   |
| $T[176] \dots T[191]$ |   |
| $T[192] \dots T[207]$ |   |
| $T[208] \dots T223]$  |   |
| ???                   |   |
| ???                   |   |

- ► Consider lookup table of 32-bit integers
- ► Cache lines have 64 bytes
- Crypto and the attacker's program run on the same CPU
- ► Tables are in cache
- The attacker's program replaces some cache lines
- Crypto continues, loads from table again
- ► Attacker loads data:
  - ► Fast: cache hit (crypto did not just load from this line)
  - Slow: cache miss (crypto just loaded from this line)

▶ This is only the *most basic* cache-timing attack

- ▶ This is only the *most basic* cache-timing attack
- Non-secret cache lines are not enough for security
- ▶ In general, load/store addresses influence timing in many ways
- ► Do not access memory at secret-data-dependent addresses (maybe with the exception of very low-end MCUs?)

- ▶ This is only the *most basic* cache-timing attack
- Non-secret cache lines are not enough for security
- ▶ In general, load/store addresses influence timing in many ways
- ▶ Do not access memory at secret-data-dependent addresses (maybe with the exception of very low-end MCUs?)
- ➤ Timing attacks are practical: Osvik, Tromer, Shamir, 2006: 65 ms to steal a 256-bit AES key used for Linux hard-disk encryption

- ▶ This is only the *most basic* cache-timing attack
- Non-secret cache lines are not enough for security
- ▶ In general, load/store addresses influence timing in many ways
- ▶ Do not access memory at secret-data-dependent addresses (maybe with the exception of very low-end MCUs?)
- Timing attacks are practical:
   Osvik, Tromer, Shamir, 2006: 65 ms to steal a 256-bit AES key used for Linux hard-disk encryption
- ▶ Remote timing attacks are practical: Brumley, Tuveri, 2011: A few minutes to steal ECDSA signing key from OpenSSL implementation

# Eliminating lookups

lacktriangle Want to load item at (secret) position p from table of size n

# Eliminating lookups

- ▶ Want to load item at (secret) position *p* from table of size *n*
- ▶ Load all items, use arithmetic to pick the right one:

```
\begin{array}{c} \textbf{for} \ i \ \mathsf{from} \ 0 \ \mathsf{to} \ n-1 \ \textbf{do} \\ d \leftarrow T[i] \\ \textbf{if} \ p = i \ \textbf{then} \\ r \leftarrow d \\ \textbf{end} \ \textbf{if} \\ \textbf{end} \ \textbf{for} \end{array}
```

## Eliminating lookups

- ▶ Want to load item at (secret) position *p* from table of size *n*
- ▶ Load all items, use arithmetic to pick the right one:

```
\begin{array}{c} \textbf{for} \ i \ \mathsf{from} \ 0 \ \mathsf{to} \ n-1 \ \textbf{do} \\ d \leftarrow T[i] \\ \textbf{if} \ p = i \ \textbf{then} \\ r \leftarrow d \\ \textbf{end} \ \textbf{if} \end{array}
```

▶ Problem 1: if-statements are not constant time (see before)

## Eliminating lookups

- ▶ Want to load item at (secret) position *p* from table of size *n*
- ▶ Load all items, use arithmetic to pick the right one:

```
\begin{array}{c} \textbf{for} \ i \ \mathsf{from} \ 0 \ \mathsf{to} \ n-1 \ \textbf{do} \\ d \leftarrow T[i] \\ \textbf{if} \ p = i \ \textbf{then} \\ r \leftarrow d \\ \textbf{end} \ \textbf{if} \\ \textbf{end} \ \textbf{for} \end{array}
```

- ▶ Problem 1: if-statements are not constant time (see before)
- Problem 2: Comparisons in C may be variable time, replace by, e.g.:
   static unsigned long long eq(uint32\_t a, uint32\_t b)
   {
   unsigned long long t = a ^ b;
   t = (-t) >> 63;
   return 1-t;

## Eliminating lookups

- ▶ Want to load item at (secret) position *p* from table of size *n*
- ▶ Load all items, use arithmetic to pick the right one:

```
\begin{array}{c} \textbf{for} \ i \ \mathsf{from} \ 0 \ \mathsf{to} \ n-1 \ \textbf{do} \\ d \leftarrow T[i] \\ \textbf{if} \ p = i \ \textbf{then} \\ r \leftarrow d \\ \textbf{end} \ \textbf{if} \\ \textbf{end} \ \textbf{for} \end{array}
```

- Problem 1: if-statements are not constant time (see before)
- Problem 2: Comparisons in C may be variable time, replace by, e.g.:
   static unsigned long long eq(uint32\_t a, uint32\_t b)
   {
   unsigned long long t = a ^ b;
   t = (-t) >> 63;
   return 1-t;
  }
- ▶ Of course much easier: do it in assembly ;-)

#### Lesson so far

- Avoid all data flow from secrets to branch conditions and memory addresses
- ▶ This can always be done; cost highly depends on the algorithm

#### Lesson so far

- Avoid all data flow from secrets to branch conditions and memory addresses
- ▶ This can always be done; cost highly depends on the algorithm
- ► On supported platforms, test this with valgrind and *uninitialized* secret data (or use Langley's ctgrind)

#### Lesson so far

- Avoid all data flow from secrets to branch conditions and memory addresses
- ▶ This can always be done; cost highly depends on the algorithm
- On supported platforms, test this with valgrind and uninitialized secret data (or use Langley's ctgrind)

"In order for a function to be constant time, the branches taken and memory addresses accessed must be independent of any secret inputs. (That's assuming that the fundamental processor instructions are constant time, but that's true for all sane CPUs.)"

—Langley, Apr. 2010

#### Lesson so far

- Avoid all data flow from secrets to branch conditions and memory addresses
- ▶ This can always be done; cost highly depends on the algorithm
- On supported platforms, test this with valgrind and uninitialized secret data (or use Langley's ctgrind)

"In order for a function to be constant time, the branches taken and memory addresses accessed must be independent of any secret inputs. (That's assuming that the fundamental processor instructions are constant time, but that's true for all sane CPUs.)"

—Langley, Apr. 2010

"So the argument to the DIV instruction was smaller and DIV, on Intel, takes a variable amount of time depending on its arguments!"

—Langley, Feb. 2013

## Dangerous arithmetic (examples)

- ▶ DIV, IDIV, FDIV on pretty much all Intel/AMD CPUs
- ▶ Various math instructions on Intel/AMD CPUs (FSIN, FCOS...)

## Dangerous arithmetic (examples)

- ▶ DIV, IDIV, FDIV on pretty much all Intel/AMD CPUs
- ▶ Various math instructions on Intel/AMD CPUs (FSIN, FCOS...)
- ▶ MUL, MULHW, MULHWU on many PowerPC CPUs
- ▶ UMULL, SMULL, UMLAL, and SMLAL on ARM Cortex-M3.

## Dangerous arithmetic (examples)

- ▶ DIV, IDIV, FDIV on pretty much all Intel/AMD CPUs
- ▶ Various math instructions on Intel/AMD CPUs (FSIN, FCOS...)
- ▶ MUL, MULHW, MULHWU on many PowerPC CPUs
- ▶ UMULL, SMULL, UMLAL, and SMLAL on ARM Cortex-M3.

#### Solution

- Avoid these instructions
- Make sure that inputs to the instructions don't leak timing information (very tricky!)

### "Homework": Optimize ChaCha20

- ▶ Stream cipher proposed by Bernstein in 2008
- ▶ Variant of Salsa20 from the eSTREAM software portfolio
- ▶ Has a state of 64 bytes,  $4 \times 4$  matrix of 32-bit words
- ► Generates random stream in 64-byte blocks, works on 32-bit integers
- Per block: 20 rounds; each round doing 16 add-xor-rotate sequences, such as

```
a += b;
d = (d ^ a) <<< 16;
```

### "Homework": Optimize ChaCha20

- ▶ Stream cipher proposed by Bernstein in 2008
- ▶ Variant of Salsa20 from the eSTREAM software portfolio
- ▶ Has a state of 64 bytes,  $4 \times 4$  matrix of 32-bit words
- ▶ Generates random stream in 64-byte blocks, works on 32-bit integers
- Per block: 20 rounds; each round doing 16 add-xor-rotate sequences, such as

```
a += b;
d = (d ^ a) <<< 16;
```

- Strategy for optimizing on the M4
  - Write quarterround function in assembly
  - Merge 4 quarterround functions into a full round
  - ▶ Implement loop over 20 rounds in assembly
  - (Implement loop over message length in assembly)

#### Useful features of the M4

- ▶ 16 state words won't fit into registers, you need the stack
  - ▶ Use push and pop
  - ► Can also use ldr and str, ldm, stm
  - ► For example: push {r0,r1} is the same as stmdb sp!, {r0,r1}

#### Useful features of the M4

- ▶ 16 state words won't fit into registers, you need the stack
  - Use push and pop
  - Can also use ldr and str, ldm, stm
  - ► For example: push {r0,r1} is the same as stmdb sp!, {r0,r1}
- ▶ Second input of arithmetic instructions goes through barrel shifter
- ► Can shift/rotate one input for free
- ► Examples:
  - eor r0, r1, r2, ls1 #2: left-shift r2 by 2, xor to r1, store result
    in r0
  - add r2, r0, r1, ror #5: right-rotate r1 by 5, add to r0, store result in r2

### Getting started

- Download https://cryptojedi.org/peter/data/ stm32f4examples.tar.bz2
- Unpack: tar xjvf stm32f4examples.tar.bz2
- ► Connect STM32F4 Discovery board with Mini-USB cable
- ► Connect USB-TTL: RX to PA2, TX to PA3
- Open terminal, run host\_unidirectional.py
- ▶ Build some project, e.g., accumulate using make
- Flash accumulate1.bin to the board:

st-flash write accumulate1.bin 0x8000000

- Push "reset" button to start/restart program
- ► Now go for ChaCha20

#### pqm4: post-quantum crypto on the M4

- Joint work with Matthias Kannwischer, Joost Rijneveld, and Ko Stoffelen.
- ► Library and testing/benchmarking framework
- ► Easy to add schemes using NIST API
- Optimized SHA3 shared across primitives

### pqm4: post-quantum crypto on the M4

- Joint work with Matthias Kannwischer, Joost Rijneveld, and Ko Stoffelen.
- Library and testing/benchmarking framework
- ► Easy to add schemes using NIST API
- Optimized SHA3 shared across primitives
- Run functional tests of all primitives and implementations: python3 test.py
- Generate testvectors, compare for consistency (also with host): python3 testvectors.py
- Run speed and stack benchmarks: python3 benchmarks.py
- ► Easy to evaluate only subset of schemes, e.g.:

  python3 test.py newhope1024cca sphincs-shake256-128s

# Initial pqm4 results KEM/PKE

| Classic McEliece            | X            |
|-----------------------------|--------------|
| CRYSTALS-Kyber              | ✓            |
| FrodoKEM                    | ✓            |
| KINDI                       | ✓            |
| NewHope                     | ✓            |
| NTRU-HRSS-KEM               | ✓            |
| NTRU Prime                  | ✓            |
| Post-quantum RSA-Encryption | X            |
| Ramstake                    | <b>X</b> (?) |
| SABER                       |              |
| (SIKE)                      | ✓            |
|                             |              |

# Initial pqm4 results signatures

| CRYSTALS-Dilithium         | ✓           |
|----------------------------|-------------|
| GUI                        | X           |
| MQDSS                      | <b>X</b> (? |
| Picnic                     | X           |
| Post-quantum RSA-Signature | X           |
| qTESLA                     | ✓           |
| SPHINCS+                   | ✓           |
|                            |             |

https://github.com/mupq/pqm4